# **catsup Documentation** *0.3.0*

**whtsky**

2014 01 19

#### Contents

### $\mathbf{1}$

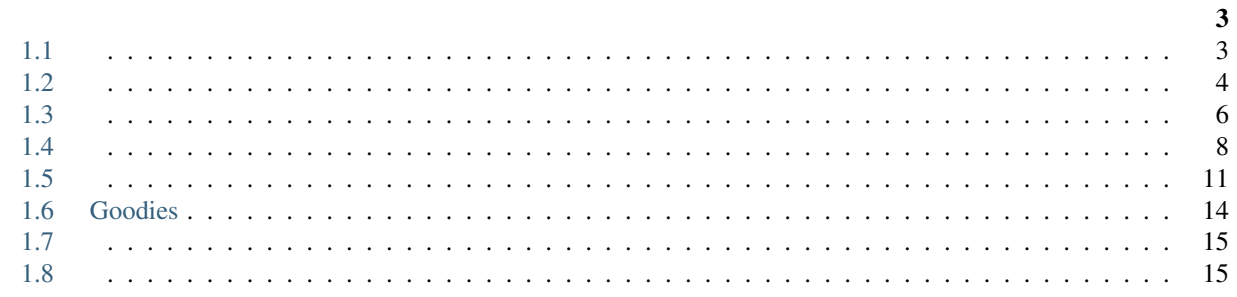

Catsup

# <span id="page-6-1"></span><span id="page-6-0"></span>**1.1**

Python Virtualenv OS X *Command Line Tools* .

(sudo) pip install catsup

### **1.1.1 Pip**

Pip Catsup

### **1.1.2**

(sudo) pip install catsup --upgrade

### **1.1.3 Git**

#### Git

```
git clone git://github.com/whtsky/catsup.git
cd catsup
```

```
# git submodule
# sealscript
#
git submodule init
git submodule update
```
python setup.py install

### **1.1.4 Cann't find Python.h ?**

Catsup misaka Markdown Ubuntu

(sudo) apt-get install python-dev

# <span id="page-7-0"></span>**1.2**

**Catsup** 

### **1.2.1**

#### Catsup

```
$ mkdir site
$ cd site
$ catsup init
```

```
$ ls
config.json posts
```
catsup init Catsup config.json posts

#### **1.2.2**

#### Catsup :

- site.name :
- site.description :
- site.url : URL http://example.com http://example.com/site
- author.name :

### **1.2.3**

vim posts/hello-world.md

#### Hello World

```
# Hello, World!
- time: 2013-08-25 23:30
- tags: hello world
---
, !
Catsup .
**MarkDown** !
<strong> HTML </strong>
'''python
print("I love python")
\mathbf{v}
```

```
vim posts/about.md
#
- time: 2013-08-25 23:31
- type: page
----Hi!
[catsup](https://github.com/whtsky/catsup).
```
### **1.2.4**

catsup server

<http://127.0.0.1:8888>.

catsup build

\$ ls config.json deploy posts

### **1.2.5**

#### **GitHub Pages**

GitHub,

```
YOUR_GITHUB_USERNAME.github.io repo
deploy
"deploy": {
   "default": "git",
    "git": {
        "repo": "git@github.com:YOUR_GITHUB_USERNAME/YOUR_GITHUB_USERNAME.github.io.git",
        "branch": "master",
        "delete": true
    }
},
GitHub whtsky YOUR_GITHUB_USERNAME
```
GitHub Pages

catsup build && catsup deploy

[http://YOUR\\_GITHUB\\_USERNAME.github.io](http://YOUR_GITHUB_USERNAME.github.io)

```
Catsup rsync rsync
```

```
deploy
"deploy": {
    "default": "rsync",
    "rsync": {
        "ssh_port": 22,
        "ssh_user": "USER_NAME_HERE",
                    "ssh_host": "IP_ADDRESS_OF_YOUR_SERVER",
        "document_root": "DEPLOY_TO_WHICH_PATH",
    }
},
"deploy": {
    "default": "rsync",
    "rsync": {
        "ssh_port": 22,
        "ssh_user": "whtsky",
                   "ssh_host": "whouz.com",
        "document_root": "~/whouz.com",
    }
},
```
rsync

```
catsup build && catsup deploy
```
# <span id="page-9-0"></span>**1.3**

Catsup *[Markdown](#page-9-1)*, *[HTML](#page-10-0)*.

#### <span id="page-9-1"></span>**1.3.1 Markdown**

.md .markdown .

```
Hello World
```

```
# Hello, World! <---- This is title
- time: 2013-08-25 23:30 <---- This is meta
- tags: hello world
---
Hello, World! \leftarrow ---- This is content
This is my first post in catsup.
I'm writing in **MarkDown** !
```

```
<strong>HTML is supported, too</strong>
'''python
print("I love python")
\tilde{\mathbf{v}}:
   •
    •
    •
#
```
#### Markdown

```
Catsup GitHub
```

```
'''python
print("Hello World!")
\mathbf{v}
```
#### <span id="page-10-1"></span>**1.3.2**

.txt Hello! This is a text post.

#### YAML

```
---title: Hello, World!
tags: Hello, World
time: 2014-01-04 20:56
---
```
Hello, World! I'm a text post.

### <span id="page-10-0"></span>**1.3.3 HTML**

HTML [,](#page-10-1) HTML .

HTML .html .

```
---title: Hello, World!
tags: Hello, World
time: 2014-01-04 20:56
---<p>I'm writing HTML in catsup</p>
```
#### **1.3.4**

- time: 2013-08-25 11:10
- tags: Tag Python, Program
- type: page
- description:
- comment: disabled
- permalink: /this-post

### **1.3.5**

- --- ----------------

#### **1.3.6**

- type: page
	- Tags
	- •
	- •

### <span id="page-11-0"></span>**1.4**

Catsup JSON

#### **1.4.1**

```
:
{
    "site": {
        "name": "blogname",
        "description": "Just another catsup blog",
        "url": "http://blog.com/"
```

```
},
"author": {
   "name": "nickname",
    "email": "name@exmaple.com",
    "twitter": "twitter"
},
"config": {
   "source": "posts",
    "static_source": "static",
    "output": "deploy",
    "static_output": "deploy/static",
    "static_prefix": "/static/",
    "analytics": ""
},
"permalink": {
    "page": "/page/{page}/",
    "post": "/{title}/",
    "tag": "/tag/{name}/",
    "tags": "/tag/index.html",
    "archive": "/archive/{year}/",
    "archives": "/archive/index.html",
    "feed": "/feed.xml"
},
"comment": {
   "allow": true,
    "system": "disqus",
    "shortname": "catsup"
},
"deploy": {
    "default": "rsync",
    "git": {
        "repo": "repo url here",
        "branch": "master",
        "delete": true
    },
    "rsync": {
        "ssh_port": 22,
        "ssh_user": "username",
        "ssh_host": "123.45.6.78",
        "document_root": "~/website.com/",
        "delete": true
   }
},
"theme": {
    "name": "sealscript",
    "vars": {
        "github": "whtsky",
        "links": [
            {
                "name": "catsup",
```

```
"url": "https://github.com/whtsky/catsup",
                     "description": "Awesome!"
                }
            ]
        }
    }
}
```
#### **1.4.2 Site & Author & Config**

```
Google Analytics config.analytics
"config": {
   "source": "posts",
    "static_source": "static",
    "output": "deploy",
    "static_output": "deploy/static",
    "static_prefix": "/static/",
    "analytics": ""
},
```
### **1.4.3 Permalink**

config.permalink

#### Post :

- /{title}.html
- {filename}.html
- /{date}/{title}/
- /{filename}/
- /{date}/{filename}/
- /{datetime.year}/{filename}/

#### Post

```
"permalink": {
    "post": "/{title}/",
    "feed": "/feed.xml"
},
```

```
# About
```

```
- datetime: 2013-08-30 12:00
- type: page
- permalink: /about-the-site
```

```
-------
```
This is a about page

/about-the-site .

#### **1.4.4 Comment**

Catsup : [Disqus](http://disqus.com)

```
"comment": {
   "allow": true,
    "system": "duoshuo",
    "shortname": "catsup"
},
comment.shortname
"comment": {
   "allow": true,
    "system": "disqus",
    "shortname": "my_site"
},
"comment": {
    "allow": false
},
- comment: disabled
```
### **1.4.5 Deploy & Theme**

### <span id="page-14-0"></span>**1.5**

#### **1.5.1**

catsup install git\_repo

[Theme Clean](https://github.com/whtsky/catsup-theme-clean)

catsup install clean

catsup themes

### **1.5.2**

Catsup Jinja2 Jinja 2

Catsup

- [Theme Clean](https://github.com/whtsky/catsup-theme-clean)
- [Theme Sealscript](https://github.com/whtsky/catsup-theme-sealscript)

**Catsup** 

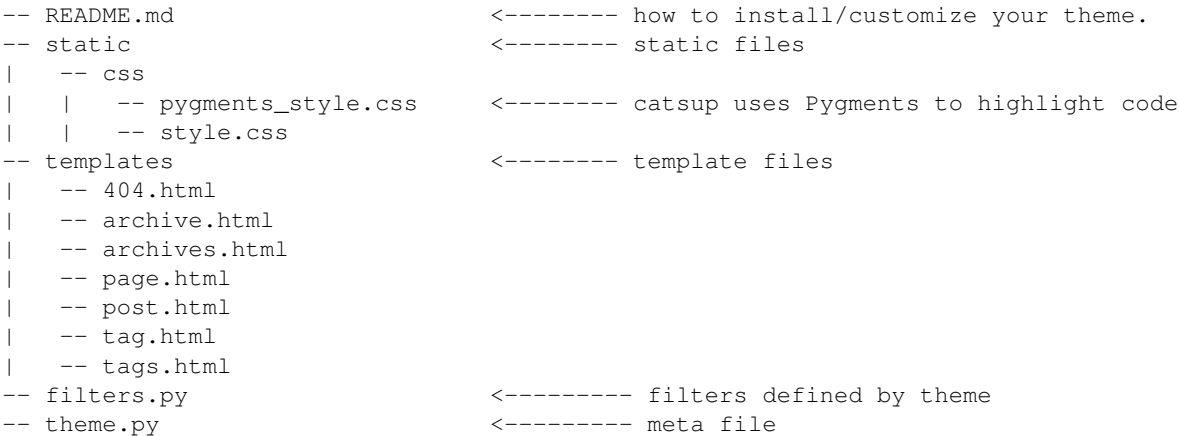

#### **1.5.3**

```
name = 'sealscript'
author = 'Lyric'
homepage = 'https://github.com/whtsky/catsup-theme-sealscript'
post_per_page = 3
vars = {
    "github": "whtsky",
}
```
- :
- name
- author
- homepage
- post\_per\_page
- vars

#### **1.5.4**

- generator: Catsup Generator .
- site: site .
- author: author .
- config: config .
- comment: commment .
- theme: theme.vars .
- pages:
- pagination: page.html
- post: post.html
- permalink:

```
<link rel="canonical" href="{{ permalink }}"/>
```
#### **1.5.5**

#### **static\_url**

#### Static URL URL

```
<link rel="stylesheet" href="{{ static_url("css/style.css") }}" type="text/css" />
```
#### **url\_for**

#### url for

```
\langle a \ href = "\{\} \text{url\_for('index') }\} "\rangle {\{ \ site.name \}}\langle a \rangle
```

```
<a href="{{ url_for(post) }}">{{ post.title }}</a>
```

```
<link rel="alternate" type="application/rss+xml" href="{{ url_for('feed') }}" title="{{ site.name }}" />
```
#### **1.5.6**

#### filters.py Catsup

• xmldatetime

#### **1.5.7**

**Catsup** 

- render\_comment(post):
- meta(post): meta <head>
- analytics():

```
post.html
```

```
<html><head>
        <title>{{ post.title }}</title>
        {% from 'utils.html' import meta, analytics %}
        {{ meta(post) }}
        {{ analytics() }}
        <link rel="canonical" href="{{ permalink }}"/>
    </head>
    <body>
```

```
<article>
            <h1>{{ post.title }}</h1>
            {{ post.content }}
            {% from 'utils.html' import render_comment %}
            {{ render_comment(post) }}
        </article>
    </body>
\langle/html>
```
# <span id="page-17-0"></span>**1.6 Goodies**

#### **1.6.1**

```
catsup server
catsup server -p 8000
```
- ( posts )
- Catsup
- Catsup Catsup

: Catsup site.url

#### **1.6.2**

```
Git rsync
```

```
catsup deploy #
catsup rsync # rsync
catsup git # git
```
#### **1.6.3 Webhook**

GitHub Bitbucket Catsup push Git

repo clone Webhook

```
git clone git://path/to/your/site.git
cd site
catsup webhook -p 12580
```
: Catsup webhook [Supervisor](http://pypi.python.org/pypi/supervisor/) webhook

GitHub BitBucket GitHub

- "Admin"
- "Service Hooks"
- "available service hooks" , "WebHook URLs"
- Webhook URL  $<sup>1</sup>$  $<sup>1</sup>$  $<sup>1</sup>$ </sup>
- "Update Settings"

push GitHub, Catsup

# <span id="page-18-0"></span>**1.7**

Catsup Catsup Catsup *easy\_install* Catsup -U \$ easy\_install -U catsup

### **1.7.1 Version 0.2.0**

#### 0.2.0 Catsup

.catsup-cache git .gitignore

.catsup-cache

# <span id="page-18-1"></span>**1.8**

#### **1.8.1 Version 0.3.0**

- . • config.config.static\_source.
- config.config.static\_output.
- .
- $\bullet$  .
- TXT .
- HTML .
- YAML .
- *catsup install* .
- Twitter Card URL .
- .
- .
- .

<span id="page-18-2"></span><sup>1</sup> IP 1.2.3.4 , http://1.2.3.4:12580/webhook

#### **1.8.2 Version 0.2.1**

• Build Bugs.

#### **1.8.3 Version 0.2.0**

- .
- *catsup watch* .
- *catsup clean* .
- markdown .
- url\_for .
- static\_url .
- Jinja2 Bytecode Cache.
- catsup server .
- .
- json *ujson*.

### **1.8.4 Version 0.1.0**

- static\_url mod5 .
- $\bullet$  .
- catsup server tempdir.
- config.site.description.
- config.comment.shortname config.comment.disqus config.comment.duoshuo.
- catsup server .
- catsup server .
- post\_per\_page .
- catsup non-markdown .
- .
- markdown .
- sub .
- .
- generator, parser server.
- .

#### **1.8.5 Version 0.0.8**

- .
- .( git rsync).

# **1.8.6 Version 0.0.7**

Feb. 7, 2013

- $\bullet$  .
- excerpt summary.
- .
- .